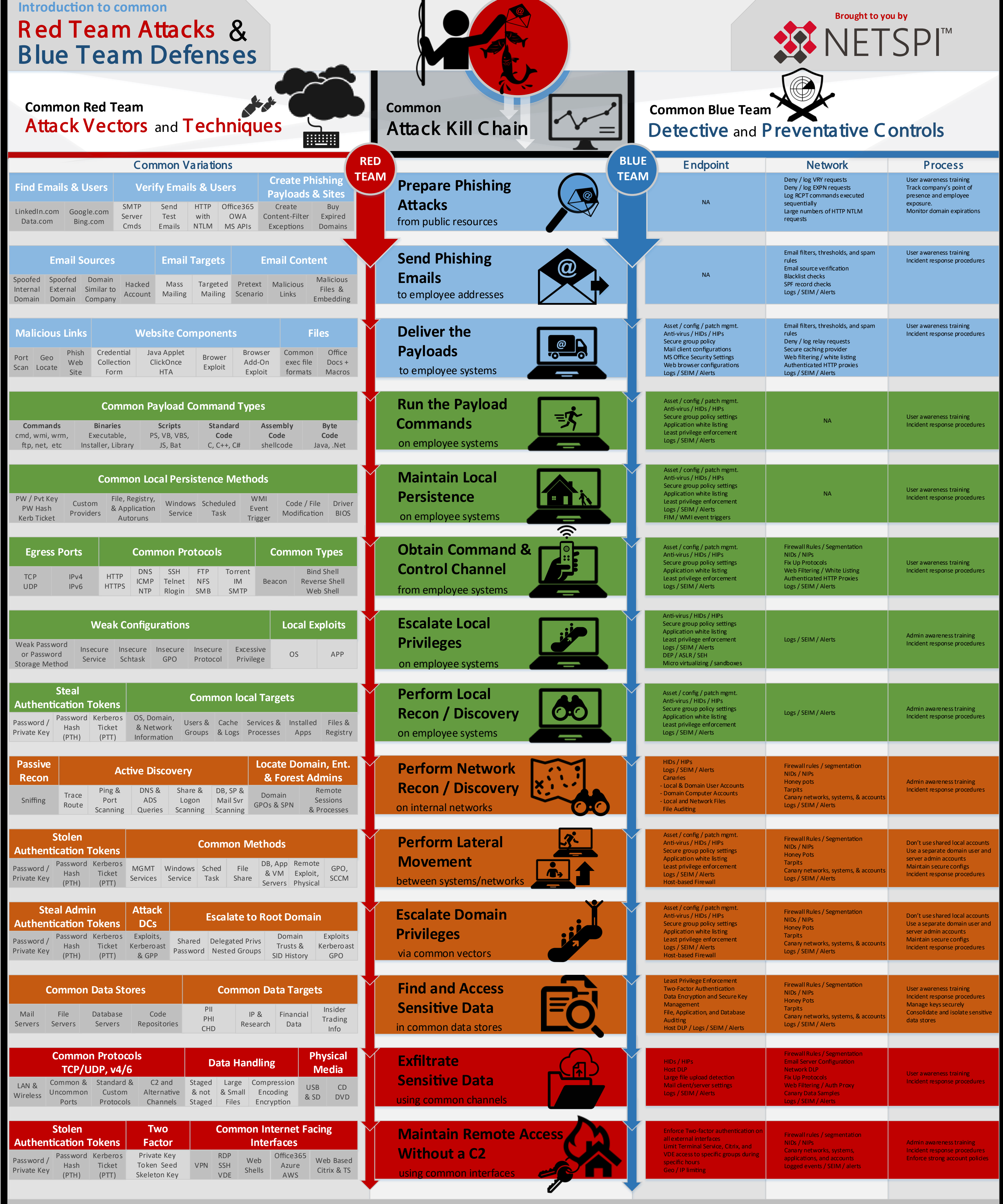

**Author: Sco� Sutherland, NetSPI 2016 Version: 3.2**